# Cheatography

# Grundbegriffe Programmieren Cheat Sheet by [Srabudc](http://www.cheatography.com/srabudc/) via [cheatography.com/84490/cs/19964/](http://www.cheatography.com/srabudc/cheat-sheets/grundbegriffe-programmieren)

### **Objekt (object)**

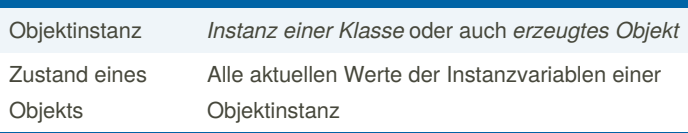

Der Begriff *Objekt* bezeichnet eine **Instanz einer Klasse**.

#### **Klasse (class)**

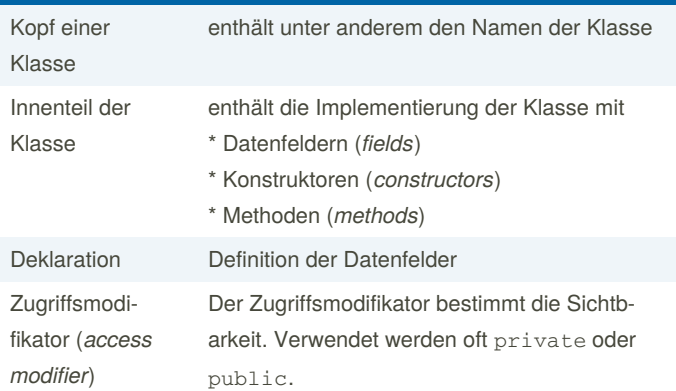

Die Klasse beschreibt eine bestimmte Art von Objekten.

Eine Klasse bestimmt, welche **Methoden** und **Datenfelder** eine

**Objektinstanz** haben wird. Sie "existiert" nur einmal als Vorgabe der Struktur (Bauplan / Formular).

Es können beliebig viele **Objektinstanzen** basierend auf der Definition der Klasse erstellt werden.

#### **Datentypen**

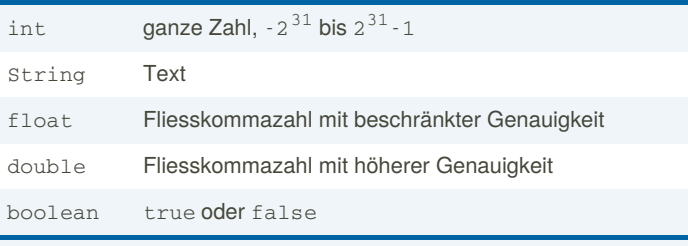

Für Java sind die Datentypen im Kapitel 4 der The Java® Language [Specification](https://docs.oracle.com/javase/specs/jls/se17/html/jls-4.html) definiert.

#### **Lebensdauer von ...** Klassenva‐ riablen ist für die Programmausführung unbeschränkt Instanzva‐ riablen ist auf die Lebenszeit der Objektinstanz beschränkt Parametern ist auf die Ausführungszeit der Methode beschränkt lokalen Variablen ist auf die Ausfürhrungszeit des Code-Blocks beschränkt

#### **Datenfelder (fields)**

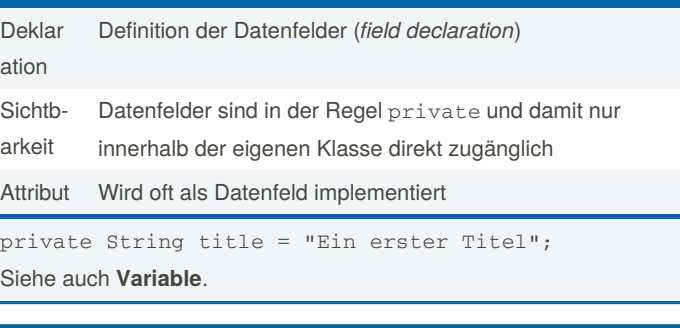

## **Konstruktoren (constructors)**

Die Konstruktoren setzen den **Anfangszustand eines Objekts** (initi‐ alisieren das Objekt). Der Aufbau ist **ähnlich der einer Methode** und die Sichtbarkeit ist in der Regel public.

Der Name des Konstruktors muss der Klassenname sein. Im Gegensatz zu Methoden haben Konstruktoren keinen Rückga‐ bewert.

public Fraction(int numerator, int denominator)

# **Methoden (methods)** Methoden sind für die Interaktion mit einem Objekt Parameter sind Werte, die an eine Methode (oder Konstruktor) übergeben werden Signatur umfasst den Methodennamen und die Parameter einer Methode. Viele Sprachen unterstützen beliebig viele Parameter und maximal einen Rückgabewert. Method‐ enkopf Enthält neben der Signatur auch den Rückgabewert und die Sichtbarkeit, z.B. private int doit(); Rückga‐ bewert = Aufrufergebnis Datentyp gibt den Wertebereich von Parametern und Rückgabewert vor Beispiele sind int, boolean, ... und Klassen void wird im Programmcode an der Stelle eines Datentyps bei Rückgabewert angegeben, wenn eine Methode keinen Rückgabewert liefern wird Inspek‐ toren Sondierende Methoden. Beschränkt auf ein Datenfeld sind es Getter-Methoden, z.B. getPrice

Mutatoren Verändernde Methoden. Beschränkt auf ein Datenfeld sind es Setter-Methoden, z.B. setPrice

By **Srabudc** [cheatography.com/srabudc/](http://www.cheatography.com/srabudc/) Published 19th August, 2019. Last updated 26th September, 2021. Page 1 of 2.

Sponsored by **Readable.com** Measure your website readability! <https://readable.com>

# Cheatography

# Grundbegriffe Programmieren Cheat Sheet by [Srabudc](http://www.cheatography.com/srabudc/) via [cheatography.com/84490/cs/19964/](http://www.cheatography.com/srabudc/cheat-sheets/grundbegriffe-programmieren)

# **Parameter**

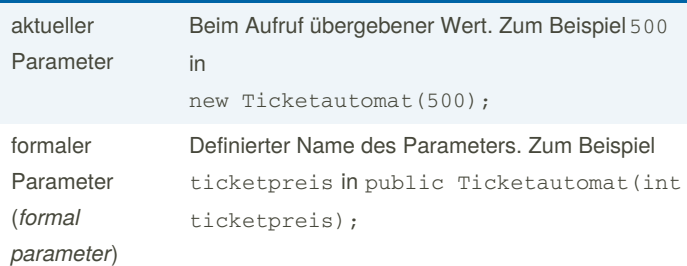

\* Werden durch Komma getrennt zwischen Klammern "(" und ")" im Kopf des Konstruktors oder der Methode definiert

\* haben einen Namen und einen Datentyp

int diceNumber, Colour diceColour

### **Namensgebung**

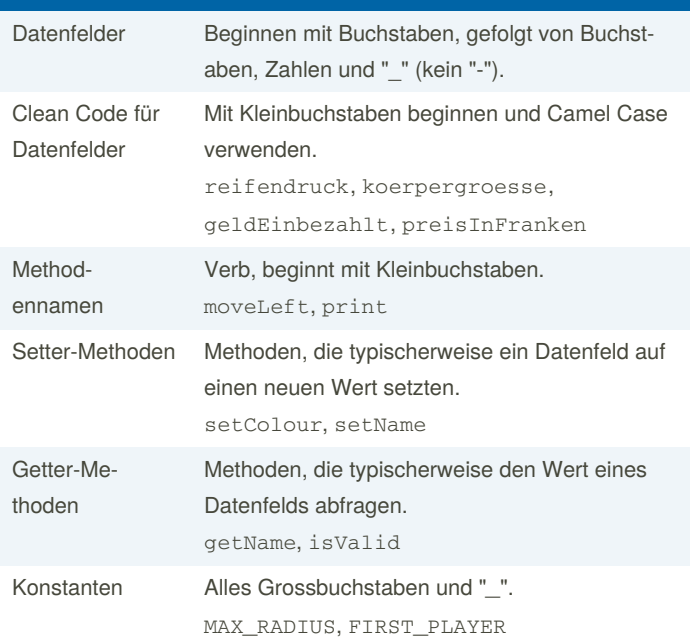

# **Kommentar (comment)**

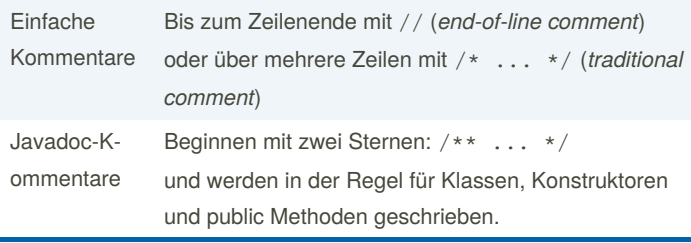

int value; // Kommentar in einer Zeile

/\*\*

\* Kommentar für Javadoc

\*/

By **Srabudc** [cheatography.com/srabudc/](http://www.cheatography.com/srabudc/) Published 19th August, 2019. Last updated 26th September, 2021. Page 2 of 2.

Sponsored by **Readable.com** Measure your website readability! <https://readable.com>

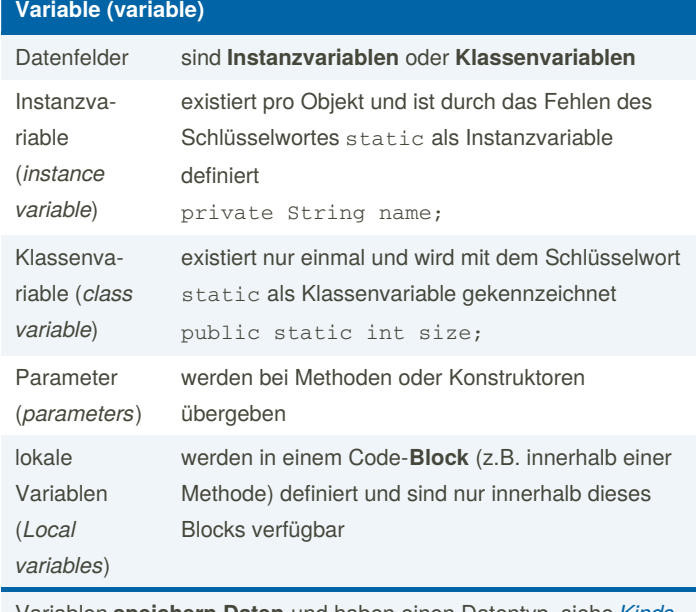

Variablen **[speichern](https://docs.oracle.com/javase/specs/jls/se17/html/jls-4.html#jls-4.12.3) Daten** und haben einen Datentyp, siehe *Kinds of variables* in der JLS